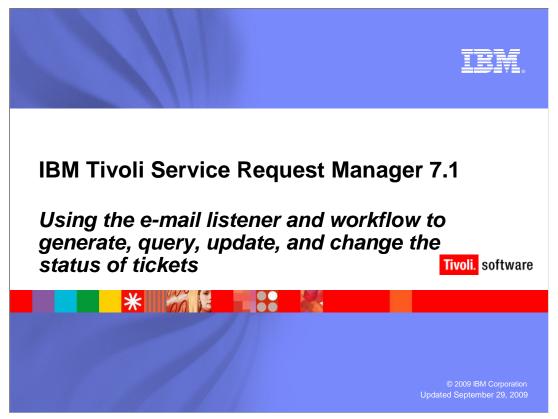

IBM Tivoli Service Request Manager® 7.1

Using the e-mail listener and workflow to generate, query, update, and change the status of tickets

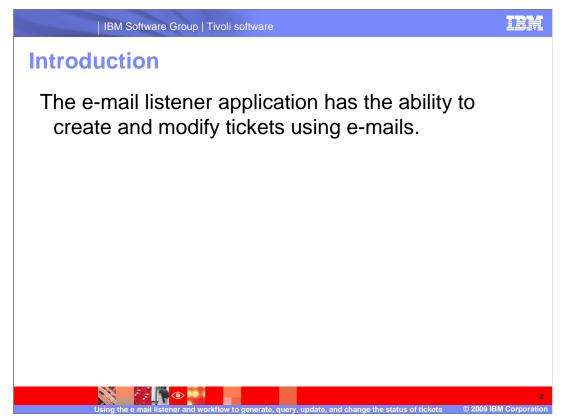

Using specially formatted e-mails, the E-mail Listener application (using the LSNRPB workflow) has the ability to create, query, update, and change status of, a ticket.

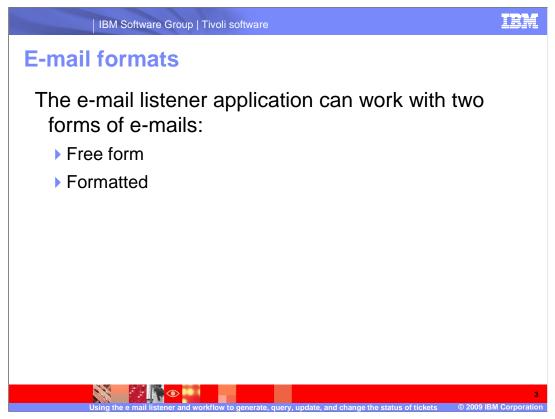

The E-mail Listener application can work with two forms of e-mails: Free Form and Formatted.

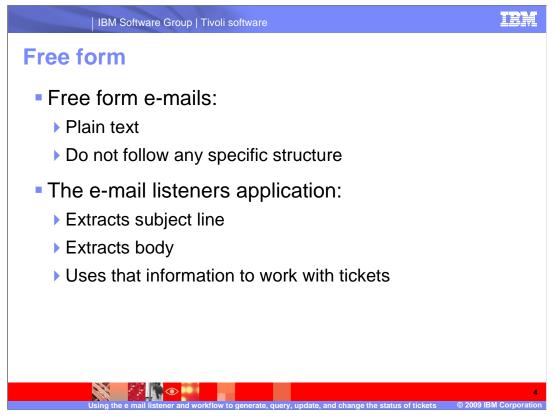

Free form e-mails are in plain text and do not follow any specific structure. The E-mail Listeners application extracts the subject line and body of free form e-mails and uses them to either create a Service Request or update an existing ticket. Free form e-mails are always processed as Service Requests. If the use of other types of tickets is planned, use formatted messages only.

For more details on using free form e-mails, see the Setting up and using the e-mail *listener* training.

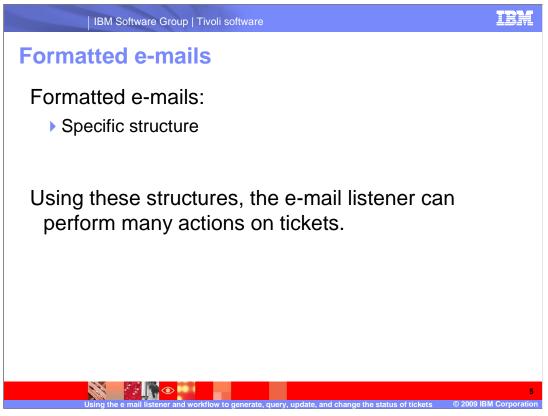

Formatted e-mails use a specific structure in the message body.

Using these e-mails, the e-mail listener has the ability to perform the following actions:

Create a new ticket Query an existing ticket Update ticket information Change the ticket status

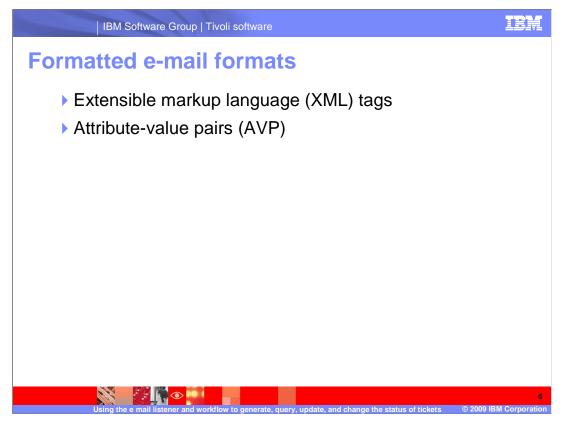

E-mails formatted for use with the e-mail listener use two different formats, extensible markup language (commonly known as XML) and Attribute-Value Pairs (known as AVP).

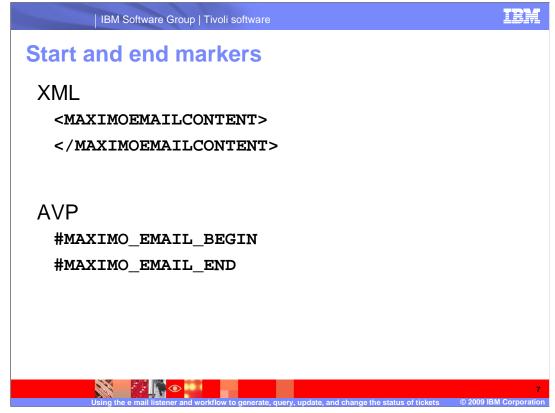

In both the XML and AVP cases, the start and end of the message is signified with keywords.

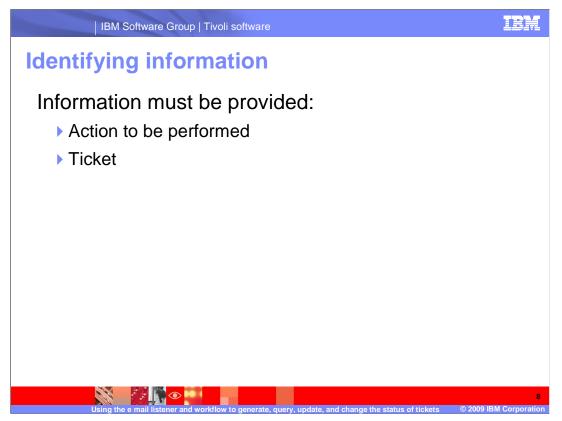

Information must be provided stating the action to be performed.

In the case of querying, updating, or changing the status of a ticket, information must also be supplied to identify the ticket in question.

This information is placed in between the start and end markers.

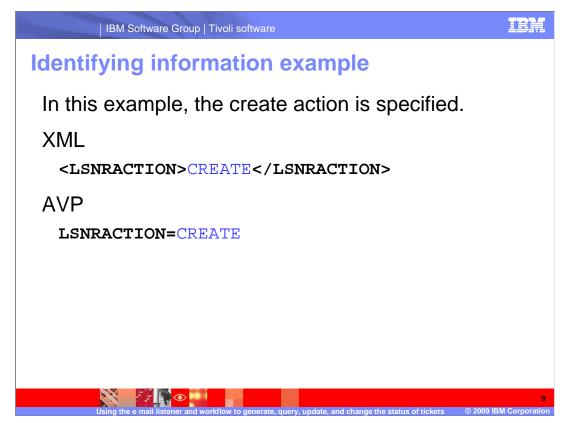

The action to be used must be specified.

Note, for AVP formatted messages a semi-colon character is placed between all attribute value groups. For XML formatted messages, if the keywords &AUTOKEY& or &SYSDATE& must be used, these keywords must be escaped using standard XML CDATA constructs.

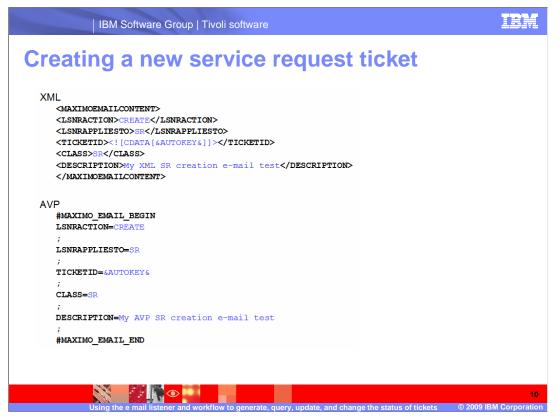

Starting with this slide, examples of the different actions that can be performed on tickets will be shown.

This example covers creating a new service request using a formatted message.

There are two different examples here, XML and AVP. They both specify the *action type* of *create*, the *applies to* type of *SR* for service request, the *ticket ID* of *Autokey*, a *class type* of *SR*, description of *My XML or AVP SR creation e-mail test* and finally the close tag.

Note that in the XML version, the &AUTOKEY& information has been wrapped in a CDATA construct.

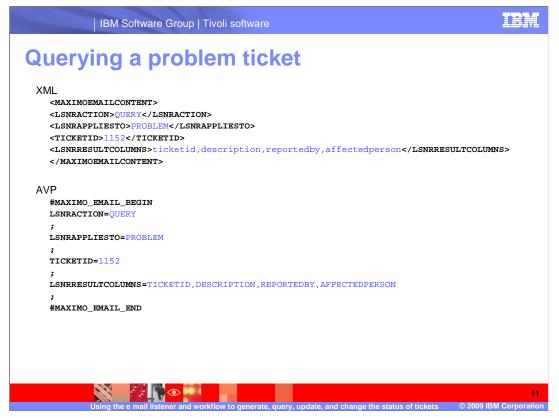

In this example covering the querying of a problem ticket, specified are an action type of *query*, applies to of *problem*, the *ticket id*, the columns to be returned, in this case *ticket id*, *description*, *reported by*, and *affected person*, and finally the close tags.

Note that each column to be returned is specified.

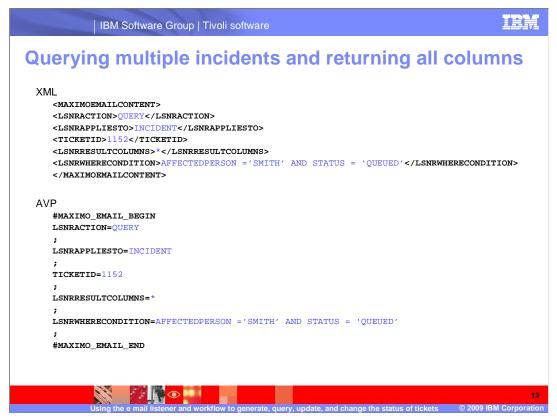

These examples are the same as the previous example, except for the difference of, to return all columns the asterisk symbol is used. A where condition has been added that allows for the selection of the person and status of the ticket.

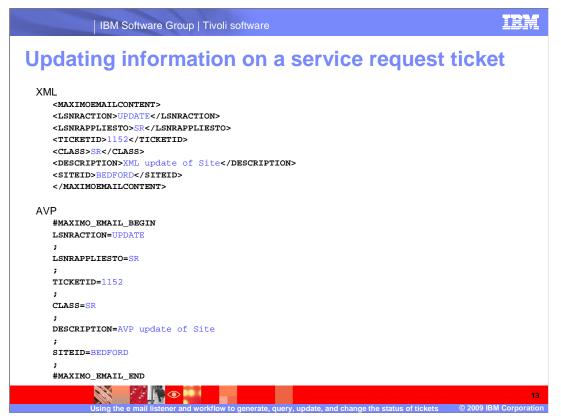

In this example covering the updating of information on a ticket, an *action* type of *update*, an *applies to* type of SR, a *ticketid*, *class*, *description* and *siteid* are specified.

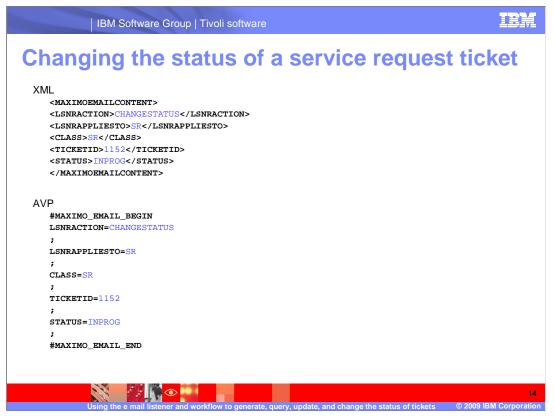

In this example of changing the status of a ticket, an *action* type of *change status*, an *applies to* type of SR, a *ticket id*, *class*, and *status* are specified.

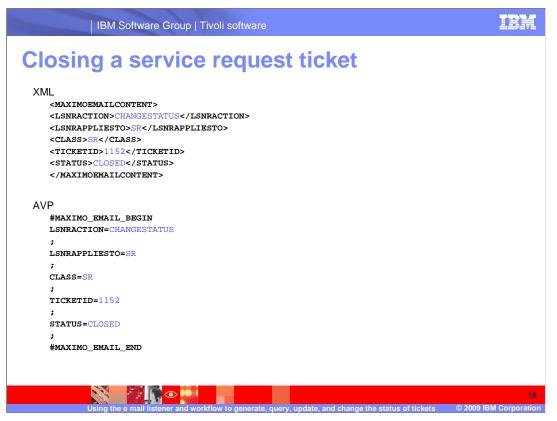

Closing a ticket only takes a simple status change, so it is given an *action* type of *change status*, an *applies to* type of SR, a *ticket id*, *class*, and a *status* of *closed*.

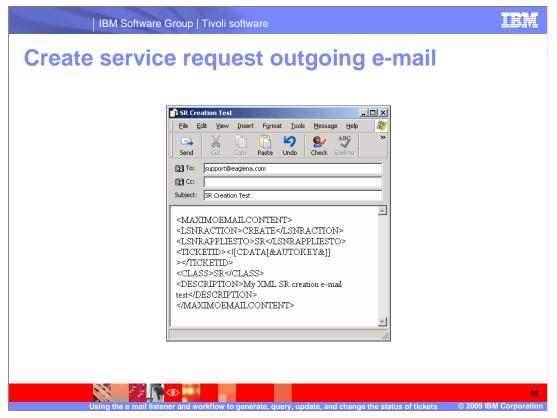

Now, real world examples of formatted e-mails being sent to and received from the e-mail listener will be covered.

This example will show a service request created using an outgoing e-mail.

First, an XML formatted message is sent asking for the creation of a new service request.

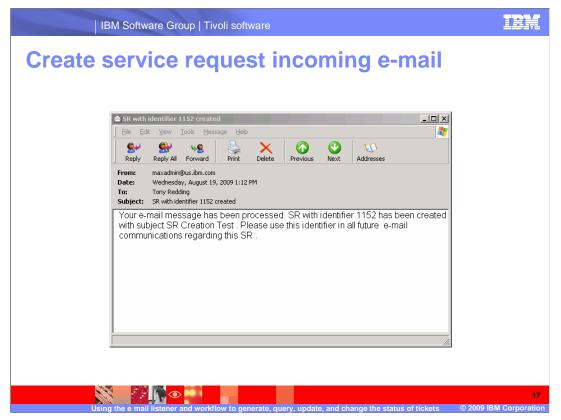

And here is the reply sent from the e-mail listener verifying that the service request was created.

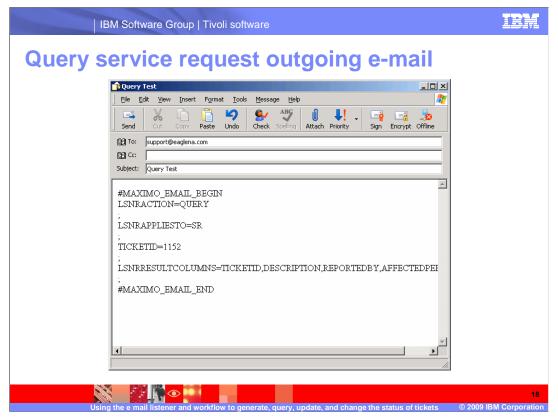

In the next example, an AVP formatted e-mail is sent querying a few fields from the newly created service request.

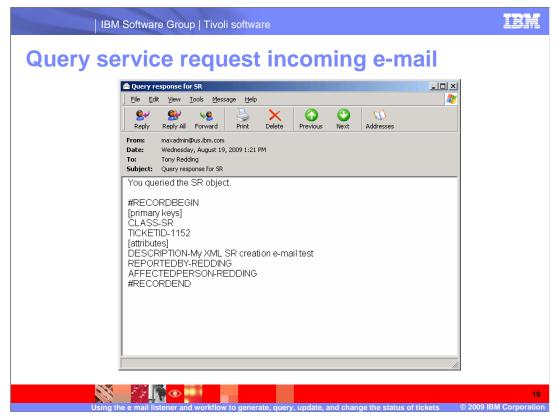

And the reply giving the requested information is received.

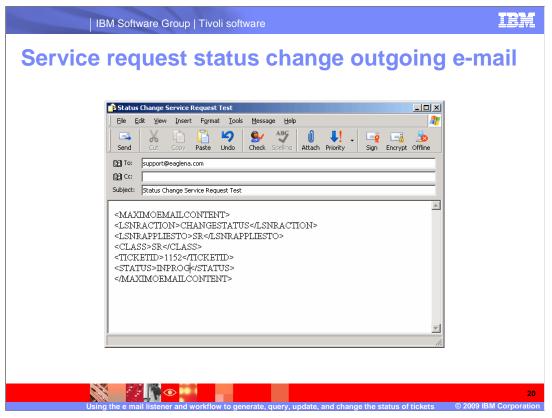

In this next example, an XML formatted message is requesting the change of a Service Requests' status to *In Progress*.

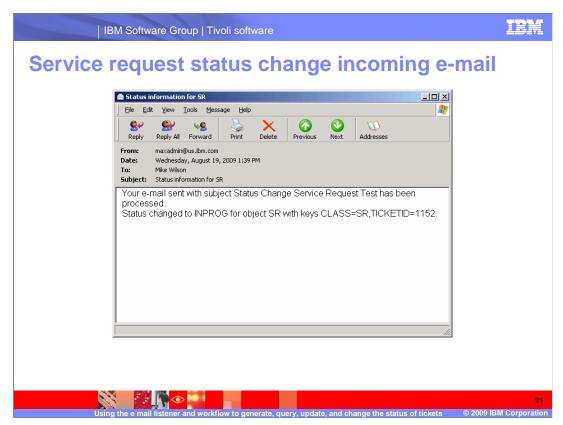

And the reply comes back confirming the successful change.

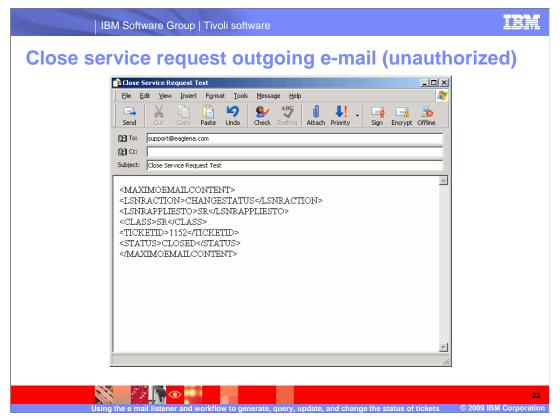

This final example deals with an unauthorized person requesting the closure of a ticket.

Not everyone has the proper permissions to change ticket information. If they would not have permission to change the information from inside of Service Request Manager, then they will not be able to change it using the e-mail listener.

Although it is not obvious from the image, this close request is being sent from the account of a user who is not authorized to change the status of a ticket.

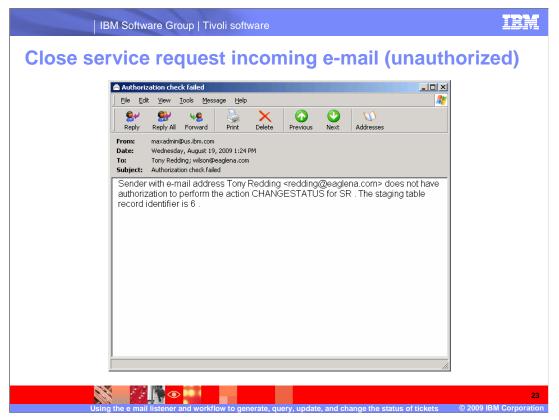

And the reply is received stating that the user is not authorized to change the status of the service request.

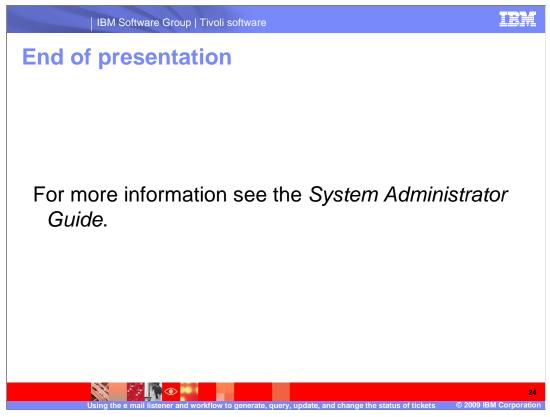

For more information see the *IBM Tivoli Service Request Manager 7.1 System Administrator Guide*.

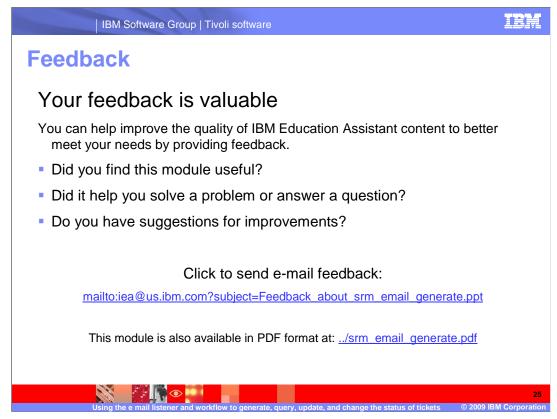

You can help improve the quality of IBM Education Assistant content by providing feedback.

IBM Software Group | Tivoli software

Tivoli

## Trademarks, copyrights, and disclaimers

IBM, the IBM logo, ibm.com, and the following terms are trademarks or registered trademarks of International Business Machines Corporation in the United States, other countries, or both:

IBM Service Request Manager

If these and other IBM trademarked terms are marked on their first occurrence in this information with a trademark symbol (® or ™), these symbols indicate U.S. registered or common law trademarks owned by IBM at the time this information was published. Such trademarks may also be registered or common law trademarks in other countries. A current list of other IBM trademarks is available on the Web at "Copyright and trademark information" at <u>http://www.ibm.com/eagl/copytrade.shtml</u>

Other company, product, or service names may be trademarks or service marks of others.

Product data has been reviewed for accuracy as of the date of initial publication. Product data is subject to change without notice. This document could include technical inaccuracies or typographical errors. IBM may make improvements or changes in the products or programs described herein at any time without notice. Any statements regarding IBM's future direction and intent are subject to change or withdrawal without notice, and represent goals and objectives only. References in this document to IBM products, programs, or services does not imply that IBM intends to make such products, programs or services available in all countries in which IBM operates or does business. Any reference to an IBM Program Product in this document is not intended to state or imply that only that program product may be used. Any functionally equivalent program, that does not infringe IBM's intellectual property rights, may be used instead.

THE INFORMATION PROVIDED IN THIS DOCUMENT IS DISTRIBUTED 'AS IS' WITHOUT ANY WARRANTY, EITHER EXPRESS OR IMPLIED. IBM EXPRESSLY DISCLAIMS ANY WARRANTIES OF MERCHANTABILITY, FITNESS FOR A PARTICULAR PURPOSE OR NONINFRINGEMENT. IBM shall have no responsibility to update this information. IBM products are warranted, if at all, according to the terms and conditions of the agreements (for example. IBM Customer Agreement, Statement of Limited Warranty, International Program License Agreement, etc.) under which they are provided. Information concerning non-IBM products was obtained from the suppliers of those products, their published announcements or other publicity available sources. IBM has not tested those products in connection with this publication and cannot confirm the accuracy of performance, compatibility or any other claims related to non-IBM products.

IBM makes no representations or warranties, express or implied, regarding non-IBM products and services.

The provision of the information contained herein is not intended to, and does not, grant any right or license under any IBM patents or copyrights. Inquiries regarding patent or copyright licenses should be made, in writing, to:

IBM Director of Licensing IBM Corporation North Castle Drive Armonk, NY 10504-1785 U.S.A.

Performance is based on measurements and projections using standard IBM benchmarks in a controlled environment. All customer examples described are presented as illustrations of how those customers have used IBM products and the results they may have achieved. The actual throughput or performance that any user will experience will vary depending upon considerations such as the amount of multiprogramming in the user's job stream, the I/O configuration, the storage configuration, the and the workload processed. Therefore, no assurance can be given that an individual user will achieve throughput or performance improvements equivalent to the ratios stated here.

© Copyright International Business Machines Corporation 2009. All rights reserved.

Note to U.S. Government Users - Documentation related to restricted rights-Use, duplication or disclosure is subject to restrictions set forth in GSA ADP Schedule Contract and IBM Corp.

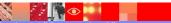

IBM

26

© 2009 IBM Corpora